# Lösungen zur Aufgabe 4

erzeugt mit der Online-Fassung "Lineare Algebra individuell" Ver. 0.51, M. Roczen und H. Wolter unter Mitarbeit von W. Pohl, D. Popescu, R. Laza

Aufgabe 4 Exemplar 1

Ergebnis. Wir geben das Resultat der Rechenaufgabe (2) an, das leicht folgt, indem beispielsweise die Einträge beider Seiten der Bedingung  $A \cdot X = B$  aufgeschrieben werden. Bezeichnen wir z.B. mit  $x_1, x_2, x_3$  die Einträge der ersten Spalte von X, so ergeben sich die Bedingungen

$$
\begin{aligned}\nx_1 + x_2 &= 1 \\
x_2 + x_3 &= 0 \\
x_3 &= 0\n\end{aligned}
$$

aus denen  $x_1 = 1$ ,  $x_2 = 0$  und  $x_3 = 0$  abzulesen ist usw. Insgesamt erhalten wir

$$
X = \begin{pmatrix} 1 & 0 & 1 \\ 0 & 1 & 0 \\ 0 & 0 & 1 \end{pmatrix}, \quad Y = \begin{pmatrix} 1 & 0 & 1 \\ 0 & 1 & 0 \\ 0 & 0 & 1 \end{pmatrix}.
$$

Aufgabe 4 Exemplar 2

Ergebnis. Wir geben das Resultat der Rechenaufgabe (2) an, das leicht folgt, indem beispielsweise die Einträge beider Seiten der Bedingung  $A \cdot X = B$  aufgeschrieben werden. Bezeichnen wir z.B. mit  $x_1, x_2, x_3$  die Einträge der ersten Spalte von X, so ergeben sich die Bedingungen

 $x_1 - x_2 = 1$  $x_2 = 0$  $x_3 = 0$  $\mathcal{L}$  $\overline{\mathcal{L}}$  $\int$ ,

aus denen  $x_1 = 1$ ,  $x_2 = 0$  und  $x_3 = 0$  abzulesen ist usw. Insgesamt erhalten wir  $(1 -1 -1)$  $(1 -1 0)$ 

$$
X = \begin{pmatrix} 1 & 1 & 1 \\ 0 & 1 & -1 \\ 0 & 0 & 1 \end{pmatrix}, \quad Y = \begin{pmatrix} 1 & 1 & 0 \\ 0 & 1 & -1 \\ 0 & 0 & 1 \end{pmatrix}.
$$

Aufgabe 4 Exemplar 3

Ergebnis. Wir geben das Resultat der Rechenaufgabe (2) an, das leicht folgt, indem beispielsweise die Einträge beider Seiten der Bedingung  $A \cdot X = B$  aufgeschrieben werden. Bezeichnen wir z.B. mit  $x_1, x_2, x_3$  die Einträge der ersten Spalte von X, so ergeben sich die Bedingungen

$$
\begin{aligned}\nx_1 - x_2 + x_3 &= 1 \\
x_2 - x_3 &= 0 \\
x_3 &= 0\n\end{aligned}
$$

$$
X = \begin{pmatrix} 1 & -1 & -1 \\ 0 & 1 & -1 \\ 0 & 0 & 1 \end{pmatrix}, \quad Y = \begin{pmatrix} 1 & -1 & -1 \\ 0 & 1 & -1 \\ 0 & 0 & 1 \end{pmatrix}.
$$

Ergebnis. Wir geben das Resultat der Rechenaufgabe (2) an, das leicht folgt, indem beispielsweise die Einträge beider Seiten der Bedingung  $A \cdot X = B$  aufgeschrieben werden. Bezeichnen wir z.B. mit  $x_1, x_2, x_3$  die Einträge der ersten Spalte von X, so ergeben sich die Bedingungen

$$
\begin{aligned}\nx_1 + x_2 &= 1 \\
x_2 + x_3 &= 0 \\
x_3 &= 0\n\end{aligned}
$$

0 0 1

aus denen  $x_1 = 1$ ,  $x_2 = 0$  und  $x_3 = 0$  abzulesen ist usw. Insgesamt erhalten wir  $X =$  $\sqrt{ }$  $\left\vert \right\vert$  $1 - 10$ 0 1 0  $\setminus$  $\Big\}$ ,  $Y =$  $\sqrt{ }$  $\left\vert \right\vert$ 1 −1 1 0 1 0  $\setminus$  $\cdot$ 

0 0 1

# Aufgabe 4 Exemplar 5

Ergebnis. Wir geben das Resultat der Rechenaufgabe (2) an, das leicht folgt, indem beispielsweise die Einträge beider Seiten der Bedingung  $A \cdot X = B$  aufgeschrieben werden. Bezeichnen wir z.B. mit  $x_1, x_2, x_3$  die Einträge der ersten Spalte von X, so ergeben sich die Bedingungen

$$
x_1 + x_2 - x_3 = 1
$$
  

$$
x_2 + x_3 = 0
$$
  

$$
x_3 = 0
$$

aus denen  $x_1 = 1$ ,  $x_2 = 0$  und  $x_3 = 0$  abzulesen ist usw. Insgesamt erhalten wir

$$
X = \begin{pmatrix} 1 & -1 & -1 \\ 0 & 1 & 0 \\ 0 & 0 & 1 \end{pmatrix}, \quad Y = \begin{pmatrix} 1 & -1 & 0 \\ 0 & 1 & 0 \\ 0 & 0 & 1 \end{pmatrix}.
$$

Aufgabe 4 Exemplar 6

Ergebnis. Wir geben das Resultat der Rechenaufgabe (2) an, das leicht folgt, indem beispielsweise die Einträge beider Seiten der Bedingung  $A \cdot X = B$  aufgeschrieben werden. Bezeichnen wir z.B. mit  $x_1, x_2, x_3$  die Einträge der ersten Spalte von  $X$ , so ergeben sich die Bedingungen

$$
\begin{aligned}\nx_1 + x_2 &= 1 \\
x_2 &= 0 \\
x_3 &= 0\n\end{aligned}
$$

aus denen  $x_1 = 1$ ,  $x_2 = 0$  und  $x_3 = 0$  abzulesen ist usw. Insgesamt erhalten wir

$$
X = \begin{pmatrix} 1 & 0 & -1 \\ 0 & 1 & -1 \\ 0 & 0 & 1 \end{pmatrix}, \quad Y = \begin{pmatrix} 1 & 0 & 1 \\ 0 & 1 & -1 \\ 0 & 0 & 1 \end{pmatrix}.
$$

Aufgabe 4 Exemplar 7

Ergebnis. Wir geben das Resultat der Rechenaufgabe (2) an, das leicht folgt, indem beispielsweise die Einträge beider Seiten der Bedingung  $A \cdot X = B$  aufgeschrieben werden. Bezeichnen wir z.B. mit  $x_1, x_2, x_3$  die Einträge der ersten Spalte von X, so ergeben sich die Bedingungen

 $x_1 - x_2 = 1$  $x_2 - x_3 = 0$  $x_3 = 0$  $\mathcal{L}$  $\overline{\mathcal{L}}$  $\int$ ,

aus denen  $x_1 = 1$ ,  $x_2 = 0$  und  $x_3 = 0$  abzulesen ist usw. Insgesamt erhalten wir

$$
X = \begin{pmatrix} 1 & 1 & 1 \\ 0 & 1 & -1 \\ 0 & 0 & 1 \end{pmatrix}, \quad Y = \begin{pmatrix} 1 & 1 & 0 \\ 0 & 1 & -1 \\ 0 & 0 & 1 \end{pmatrix}.
$$

Aufgabe 4 Exemplar 8

Ergebnis. Wir geben das Resultat der Rechenaufgabe (2) an, das leicht folgt, indem beispielsweise die Einträge beider Seiten der Bedingung  $A \cdot X = B$  aufgeschrieben werden. Bezeichnen wir z.B. mit  $x_1, x_2, x_3$  die Einträge der ersten Spalte von X, so ergeben sich die Bedingungen

$$
\begin{aligned}\nx_1 + x_2 - x_3 &= 1 \\
x_2 - x_3 &= 0 \\
x_3 &= 0\n\end{aligned}
$$

aus denen  $x_1 = 1$ ,  $x_2 = 0$  und  $x_3 = 0$  abzulesen ist usw. Insgesamt erhalten wir

 $X =$  $\sqrt{ }$  $\overline{ }$ 1 −1 1 0 1 0 0 0 1  $\setminus$  $\Big\}$ ,  $Y =$  $\sqrt{ }$  $\overline{ }$  $1 - 10$ 0 1 0 0 0 1  $\setminus$  $\cdot$ 

Aufgabe 4 Exemplar 9

Ergebnis. Wir geben das Resultat der Rechenaufgabe (2) an, das leicht folgt, indem beispielsweise die Einträge beider Seiten der Bedingung  $A \cdot X = B$  aufgeschrieben werden. Bezeichnen wir z.B. mit  $x_1, x_2, x_3$  die Einträge der ersten Spalte von  $X$ , so ergeben sich die Bedingungen

$$
x_1 - x_2 - x_3 = 1
$$
  

$$
x_2 = 0
$$
  

$$
x_3 = 0
$$

aus denen  $x_1 = 1$ ,  $x_2 = 0$  und  $x_3 = 0$  abzulesen ist usw. Insgesamt erhalten wir

$$
X = \begin{pmatrix} 1 & -1 & 0 \\ 0 & 1 & -1 \\ 0 & 0 & 1 \end{pmatrix}, \quad Y = \begin{pmatrix} 1 & -1 & 1 \\ 0 & 1 & -1 \\ 0 & 0 & 1 \end{pmatrix}.
$$

Aufgabe 4 Exemplar 10

Ergebnis. Wir geben das Resultat der Rechenaufgabe (2) an, das leicht folgt, indem beispielsweise die Einträge beider Seiten der Bedingung  $A \cdot X = B$  aufgeschrieben werden.

Bezeichnen wir z.B. mit  $x_1, x_2, x_3$  die Einträge der ersten Spalte von X, so ergeben sich die Bedingungen

$$
\begin{aligned}\nx_1 - x_2 &= 1 \\
x_2 + x_3 &= 0 \\
x_3 &= 0\n\end{aligned}
$$

aus denen  $x_1 = 1$ ,  $x_2 = 0$  und  $x_3 = 0$  abzulesen ist usw. Insgesamt erhalten wir

$$
X = \begin{pmatrix} 1 & 0 & -1 \\ 0 & 1 & 1 \\ 0 & 0 & 1 \end{pmatrix}, \quad Y = \begin{pmatrix} 1 & 0 & 1 \\ 0 & 1 & 1 \\ 0 & 0 & 1 \end{pmatrix}.
$$

Aufgabe 4 Exemplar 11

Ergebnis. Wir geben das Resultat der Rechenaufgabe (2) an, das leicht folgt, indem beispielsweise die Einträge beider Seiten der Bedingung  $A \cdot X = B$  aufgeschrieben werden. Bezeichnen wir z.B. mit  $x_1, x_2, x_3$  die Einträge der ersten Spalte von X, so ergeben sich die Bedingungen

$$
x_1 + x_2 - x_3 = 1
$$
  

$$
x_2 = 0
$$
  

$$
x_3 = 0
$$

aus denen  $x_1 = 1$ ,  $x_2 = 0$  und  $x_3 = 0$  abzulesen ist usw. Insgesamt erhalten wir

$$
X = \begin{pmatrix} 1 & 1 & 0 \\ 0 & 1 & -1 \\ 0 & 0 & 1 \end{pmatrix}, \quad Y = \begin{pmatrix} 1 & 1 & -1 \\ 0 & 1 & -1 \\ 0 & 0 & 1 \end{pmatrix}.
$$

# Aufgabe 4 Exemplar 12

Ergebnis. Wir geben das Resultat der Rechenaufgabe (2) an, das leicht folgt, indem beispielsweise die Einträge beider Seiten der Bedingung  $A \cdot X = B$  aufgeschrieben werden. Bezeichnen wir z.B. mit  $x_1, x_2, x_3$  die Einträge der ersten Spalte von X, so ergeben sich die Bedingungen

$$
\begin{aligned}\nx_1 + x_2 + x_3 &= 1 \\
x_2 + x_3 &= 0 \\
x_3 &= 0\n\end{aligned}
$$

aus denen  $x_1 = 1$ ,  $x_2 = 0$  und  $x_3 = 0$  abzulesen ist usw. Insgesamt erhalten wir

$$
X = \begin{pmatrix} 1 & -1 & 1 \\ 0 & 1 & 1 \\ 0 & 0 & 1 \end{pmatrix}, \quad Y = \begin{pmatrix} 1 & -1 & 0 \\ 0 & 1 & 1 \\ 0 & 0 & 1 \end{pmatrix}.
$$

# Aufgabe 4 Exemplar 13

$$
x_1 + x_2 - x_3 = 1
$$
  
\n
$$
x_2 = 0
$$
  
\n
$$
x_3 = 0
$$
  
\n  
\n
$$
x_4 = 1, x_2 = 0 \text{ und } x_3 = 0 \text{ abzulesen ist usw. Insgesamt erhalten wir\n
$$
X = \begin{pmatrix} 1 & -1 & 1 \\ 0 & 1 & -1 \\ 0 & 0 & 1 \end{pmatrix}, Y = \begin{pmatrix} 1 & -1 & 0 \\ 0 & 1 & -1 \\ 0 & 0 & 1 \end{pmatrix}.
$$
$$

Ergebnis. Wir geben das Resultat der Rechenaufgabe (2) an, das leicht folgt, indem beispielsweise die Einträge beider Seiten der Bedingung  $A \cdot X = B$  aufgeschrieben werden. Bezeichnen wir z.B. mit  $x_1, x_2, x_3$  die Einträge der ersten Spalte von X, so ergeben sich die Bedingungen

$$
\begin{aligned}\nx_1 + x_2 &= 1 \\
x_2 &= 0 \\
x_3 &= 0\n\end{aligned}
$$

aus denen  $x_1 = 1$ ,  $x_2 = 0$  und  $x_3 = 0$  abzulesen ist usw. Insgesamt erhalten wir

$$
X = \begin{pmatrix} 1 & 0 & -1 \\ 0 & 1 & -1 \\ 0 & 0 & 1 \end{pmatrix}, \quad Y = \begin{pmatrix} 1 & 0 & 1 \\ 0 & 1 & -1 \\ 0 & 0 & 1 \end{pmatrix}.
$$

# Aufgabe 4 Exemplar 15

Ergebnis. Wir geben das Resultat der Rechenaufgabe (2) an, das leicht folgt, indem beispielsweise die Einträge beider Seiten der Bedingung  $A \cdot X = B$  aufgeschrieben werden. Bezeichnen wir z.B. mit  $x_1, x_2, x_3$  die Einträge der ersten Spalte von X, so ergeben sich die Bedingungen

 $x_1 + x_2 + x_3 = 1$  $x_2 + x_3 = 0$  $x_3 = 0$  $\mathcal{L}$  $\overline{\mathcal{L}}$  $\int$ , aus denen  $x_1 = 1$ ,  $x_2 = 0$  und  $x_3 = 0$  abzulesen ist usw. Insgesamt erhalten wir  $X =$  $\sqrt{ }$  $\left\lfloor \right\rfloor$  $1 - 10$ 0 1 0 0 0 1  $\setminus$  $\Big\}$ ,  $Y =$  $\sqrt{ }$  $\left\lfloor \right\rfloor$ 1 −1 1 0 1 0 0 0 1  $\setminus$  $\vert \cdot \vert$ 

Aufgabe 4 Exemplar 16

$$
\begin{aligned}\nx_1 - x_2 &= 1 \\
x_2 &= 0 \\
x_3 &= 0\n\end{aligned}
$$

aus denen  $x_1 = 1$ ,  $x_2 = 0$  und  $x_3 = 0$  abzulesen ist usw. Insgesamt erhalten wir  $X =$  $\sqrt{ }$  $\left\vert \right\vert$ 1 0 0 0 1 1 0 0 1  $\setminus$  $\Big\}$ ,  $Y =$  $\sqrt{ }$  $\overline{ }$  $10 - 1$ 0 1 1 0 0 1  $\setminus$  $\cdot$ 

Aufgabe 4 Exemplar 17

Ergebnis. Wir geben das Resultat der Rechenaufgabe (2) an, das leicht folgt, indem beispielsweise die Einträge beider Seiten der Bedingung  $A \cdot X = B$  aufgeschrieben werden. Bezeichnen wir z.B. mit  $x_1, x_2, x_3$  die Einträge der ersten Spalte von X, so ergeben sich die Bedingungen

 $x_1 + x_2 + x_3 = 1$  $x_2 - x_3 = 0$  $x_3 = 0$  $\mathcal{L}$  $\overline{\mathcal{L}}$  $\int$ ,

aus denen  $x_1 = 1$ ,  $x_2 = 0$  und  $x_3 = 0$  abzulesen ist usw. Insgesamt erhalten wir

$$
X = \begin{pmatrix} 1 & -1 & -1 \\ 0 & 1 & 0 \\ 0 & 0 & 1 \end{pmatrix}, \quad Y = \begin{pmatrix} 1 & -1 & 1 \\ 0 & 1 & 0 \\ 0 & 0 & 1 \end{pmatrix}.
$$

Aufgabe 4 Exemplar 18

Ergebnis. Wir geben das Resultat der Rechenaufgabe (2) an, das leicht folgt, indem beispielsweise die Einträge beider Seiten der Bedingung  $A \cdot X = B$  aufgeschrieben werden. Bezeichnen wir z.B. mit  $x_1, x_2, x_3$  die Einträge der ersten Spalte von X, so ergeben sich die Bedingungen

$$
x_1 + x_2 + x_3 = 1
$$
  

$$
x_2 = 0
$$
  

$$
x_3 = 0
$$

aus denen  $x_1 = 1$ ,  $x_2 = 0$  und  $x_3 = 0$  abzulesen ist usw. Insgesamt erhalten wir

$$
X = \begin{pmatrix} 1 & 0 & 1 \\ 0 & 1 & 1 \\ 0 & 0 & 1 \end{pmatrix}, \quad Y = \begin{pmatrix} 1 & 0 & -1 \\ 0 & 1 & 1 \\ 0 & 0 & 1 \end{pmatrix}.
$$

,

Aufgabe 4 Exemplar 19

Ergebnis. Wir geben das Resultat der Rechenaufgabe (2) an, das leicht folgt, indem beispielsweise die Einträge beider Seiten der Bedingung  $A \cdot X = B$  aufgeschrieben werden. Bezeichnen wir z.B. mit  $x_1, x_2, x_3$  die Einträge der ersten Spalte von X, so ergeben sich die Bedingungen

 $x_1 - x_2 - x_3 = 1$  $x_2 = 0$  $x_3 = 0$  $\mathcal{L}$  $\mathcal{L}$  $\int$ 

aus denen  $x_1 = 1$ ,  $x_2 = 0$  und  $x_3 = 0$  abzulesen ist usw. Insgesamt erhalten wir

$$
X = \begin{pmatrix} 1 & 0 & -1 \\ 0 & 1 & 1 \\ 0 & 0 & 1 \end{pmatrix}, \quad Y = \begin{pmatrix} 1 & 0 & 1 \\ 0 & 1 & 1 \\ 0 & 0 & 1 \end{pmatrix}.
$$

,

Ergebnis. Wir geben das Resultat der Rechenaufgabe (2) an, das leicht folgt, indem beispielsweise die Einträge beider Seiten der Bedingung  $A \cdot X = B$  aufgeschrieben werden. Bezeichnen wir z.B. mit  $x_1, x_2, x_3$  die Einträge der ersten Spalte von X, so ergeben sich die Bedingungen

$$
x_1 - x_2 - x_3 = 1
$$
  

$$
x_2 + x_3 = 0
$$
  

$$
x_3 = 0
$$

aus denen  $x_1 = 1$ ,  $x_2 = 0$  und  $x_3 = 0$  abzulesen ist usw. Insgesamt erhalten wir  $X =$  $\sqrt{ }$  $\left\vert \right\vert$ 1 1 1 0 1 1 0 0 1  $\setminus$  $\Big\}$ ,  $Y =$  $\sqrt{ }$  $\overline{ }$ 1 1 −1 0 1 1 0 0 1  $\setminus$  $\cdot$ 

# Aufgabe 4 Exemplar 21

Ergebnis. Wir geben das Resultat der Rechenaufgabe (2) an, das leicht folgt, indem beispielsweise die Einträge beider Seiten der Bedingung  $A \cdot X = B$  aufgeschrieben werden. Bezeichnen wir z.B. mit  $x_1, x_2, x_3$  die Einträge der ersten Spalte von X, so ergeben sich die Bedingungen

$$
\begin{aligned}\nx_1 - x_2 &= 1 \\
x_2 + x_3 &= 0 \\
x_3 &= 0\n\end{aligned}
$$

aus denen  $x_1 = 1$ ,  $x_2 = 0$  und  $x_3 = 0$  abzulesen ist usw. Insgesamt erhalten wir

$$
X = \begin{pmatrix} 1 & 0 & 0 \\ 0 & 1 & 1 \\ 0 & 0 & 1 \end{pmatrix}, \quad Y = \begin{pmatrix} 1 & 0 & -1 \\ 0 & 1 & 1 \\ 0 & 0 & 1 \end{pmatrix}.
$$

Aufgabe 4 Exemplar 22

Ergebnis. Wir geben das Resultat der Rechenaufgabe (2) an, das leicht folgt, indem beispielsweise die Einträge beider Seiten der Bedingung  $A \cdot X = B$  aufgeschrieben werden. Bezeichnen wir z.B. mit  $x_1, x_2, x_3$  die Einträge der ersten Spalte von  $X$ , so ergeben sich die Bedingungen

$$
\begin{aligned}\nx_1 + x_2 - x_3 &= 1 \\
x_2 + x_3 &= 0 \\
x_3 &= 0\n\end{aligned}
$$

$$
X = \begin{pmatrix} 1 & -1 & -1 \\ 0 & 1 & 0 \\ 0 & 0 & 1 \end{pmatrix}, \quad Y = \begin{pmatrix} 1 & -1 & 0 \\ 0 & 1 & 0 \\ 0 & 0 & 1 \end{pmatrix}.
$$

Ergebnis. Wir geben das Resultat der Rechenaufgabe (2) an, das leicht folgt, indem beispielsweise die Einträge beider Seiten der Bedingung  $A \cdot X = B$  aufgeschrieben werden. Bezeichnen wir z.B. mit  $x_1, x_2, x_3$  die Einträge der ersten Spalte von X, so ergeben sich die Bedingungen

$$
x_1 - x_2 + x_3 = 1
$$
  

$$
x_2 + x_3 = 0
$$
  

$$
x_3 = 0
$$

aus denen  $x_1 = 1$ ,  $x_2 = 0$  und  $x_3 = 0$  abzulesen ist usw. Insgesamt erhalten wir

$$
X = \begin{pmatrix} 1 & -1 & 1 \\ 0 & 1 & 0 \\ 0 & 0 & 1 \end{pmatrix}, \quad Y = \begin{pmatrix} 1 & -1 & -1 \\ 0 & 1 & 0 \\ 0 & 0 & 1 \end{pmatrix}.
$$

Aufgabe 4 Exemplar 24

Ergebnis. Wir geben das Resultat der Rechenaufgabe (2) an, das leicht folgt, indem beispielsweise die Einträge beider Seiten der Bedingung  $A \cdot X = B$  aufgeschrieben werden. Bezeichnen wir z.B. mit  $x_1, x_2, x_3$  die Einträge der ersten Spalte von X, so ergeben sich die Bedingungen

$$
x_1 + x_2 + x_3 = 1
$$
  

$$
x_2 = 0
$$
  

$$
x_3 = 0
$$

aus denen  $x_1 = 1$ ,  $x_2 = 0$  und  $x_3 = 0$  abzulesen ist usw. Insgesamt erhalten wir

$$
X = \begin{pmatrix} 1 & 0 & 1 \\ 0 & 1 & -1 \\ 0 & 0 & 1 \end{pmatrix}, \quad Y = \begin{pmatrix} 1 & 0 & 0 \\ 0 & 1 & -1 \\ 0 & 0 & 1 \end{pmatrix}.
$$

Aufgabe 4 Exemplar 25

Ergebnis. Wir geben das Resultat der Rechenaufgabe (2) an, das leicht folgt, indem beispielsweise die Einträge beider Seiten der Bedingung  $A \cdot X = B$  aufgeschrieben werden. Bezeichnen wir z.B. mit  $x_1, x_2, x_3$  die Einträge der ersten Spalte von  $X$ , so ergeben sich die Bedingungen

$$
x_1 + x_2 + x_3 = 1
$$
  
\n
$$
x_2 + x_3 = 0
$$
  
\n
$$
x_3 = 0
$$
  
\n
$$
x_1 = 1, x_2 = 0
$$

aus denen  $x_1 = 1$ ,  $x_2 = 0$  und  $x_3 = 0$  abzulesen ist usw. Insgesamt erhalten wir

$$
X = \begin{pmatrix} 1 & 1 & 1 \\ 0 & 1 & 0 \\ 0 & 0 & 1 \end{pmatrix}, \quad Y = \begin{pmatrix} 1 & 1 & 0 \\ 0 & 1 & 0 \\ 0 & 0 & 1 \end{pmatrix}.
$$

Aufgabe 4 Exemplar 26

Ergebnis. Wir geben das Resultat der Rechenaufgabe (2) an, das leicht folgt, indem beispielsweise die Einträge beider Seiten der Bedingung  $A \cdot X = B$  aufgeschrieben werden.

Bezeichnen wir z.B. mit  $x_1, x_2, x_3$  die Einträge der ersten Spalte von X, so ergeben sich die Bedingungen

$$
x_1 - x_2 - x_3 = 1
$$
  

$$
x_2 = 0
$$
  

$$
x_3 = 0
$$

aus denen  $x_1 = 1$ ,  $x_2 = 0$  und  $x_3 = 0$  abzulesen ist usw. Insgesamt erhalten wir

$$
X = \begin{pmatrix} 1 & -1 & -1 \\ 0 & 1 & 1 \\ 0 & 0 & 1 \end{pmatrix}, \quad Y = \begin{pmatrix} 1 & -1 & 1 \\ 0 & 1 & 1 \\ 0 & 0 & 1 \end{pmatrix}.
$$

Aufgabe 4 Exemplar 27

Ergebnis. Wir geben das Resultat der Rechenaufgabe (2) an, das leicht folgt, indem beispielsweise die Einträge beider Seiten der Bedingung  $A \cdot X = B$  aufgeschrieben werden. Bezeichnen wir z.B. mit  $x_1, x_2, x_3$  die Einträge der ersten Spalte von X, so ergeben sich die Bedingungen

$$
x_1 + x_2 = 1 \n x_2 = 0 \n x_3 = 0
$$
 
$$
\bigg\},
$$

aus denen  $x_1 = 1$ ,  $x_2 = 0$  und  $x_3 = 0$  abzulesen ist usw. Insgesamt erhalten wir

$$
X = \begin{pmatrix} 1 & 0 & -1 \\ 0 & 1 & -1 \\ 0 & 0 & 1 \end{pmatrix}, \quad Y = \begin{pmatrix} 1 & 0 & 1 \\ 0 & 1 & -1 \\ 0 & 0 & 1 \end{pmatrix}.
$$

# Aufgabe 4 Exemplar 28

Ergebnis. Wir geben das Resultat der Rechenaufgabe (2) an, das leicht folgt, indem beispielsweise die Einträge beider Seiten der Bedingung  $A \cdot X = B$  aufgeschrieben werden. Bezeichnen wir z.B. mit  $x_1, x_2, x_3$  die Einträge der ersten Spalte von X, so ergeben sich die Bedingungen

$$
\begin{aligned}\nx_1 + x_2 &= 1 \\
x_2 + x_3 &= 0 \\
x_3 &= 0\n\end{aligned}
$$

aus denen  $x_1 = 1$ ,  $x_2 = 0$  und  $x_3 = 0$  abzulesen ist usw. Insgesamt erhalten wir

$$
X = \begin{pmatrix} 1 & 0 & 1 \\ 0 & 1 & 1 \\ 0 & 0 & 1 \end{pmatrix}, \quad Y = \begin{pmatrix} 1 & 0 & -1 \\ 0 & 1 & 1 \\ 0 & 0 & 1 \end{pmatrix}.
$$

# Aufgabe 4 Exemplar 29

$$
\begin{aligned}\nx_1 + x_2 &= 1 \\
x_2 - x_3 &= 0 \\
x_3 &= 0\n\end{aligned}
$$

aus denen  $x_1 = 1$ ,  $x_2 = 0$  und  $x_3 = 0$  abzulesen ist usw. Insgesamt erhalten wir  $X =$  $\sqrt{ }$  $\overline{ }$ 1 1 −1 0 1 0 0 0 1  $\setminus$  $\Big\}$ ,  $Y =$  $\sqrt{ }$  $\overline{ }$ 1 1 0 0 1 0 0 0 1  $\setminus$  $\vert \cdot \vert$ 

Aufgabe 4 Exemplar 30

Ergebnis. Wir geben das Resultat der Rechenaufgabe (2) an, das leicht folgt, indem beispielsweise die Einträge beider Seiten der Bedingung  $A \cdot X = B$  aufgeschrieben werden. Bezeichnen wir z.B. mit  $x_1, x_2, x_3$  die Einträge der ersten Spalte von X, so ergeben sich die Bedingungen

 $x_1 - x_2 - x_3 = 1$  $x_2 = 0$  $x_3 = 0$  $\mathcal{L}$  $\mathbf{I}$  $\int$ , aus denen  $x_1 = 1$ ,  $x_2 = 0$  und  $x_3 = 0$  abzulesen ist usw. Insgesamt erhalten wir  $X =$  $\sqrt{ }$  $\left\lfloor \right\rfloor$ 1 −1 1 0 1 −1 0 0 1  $\setminus$  $\Big\}$ ,  $Y =$  $\sqrt{ }$  $\left\lfloor \right\rfloor$  $1 - 1 - 1$ 0 1 −1 0 0 1  $\setminus$  $\cdot$ 

Aufgabe 4 Exemplar 31

Ergebnis. Wir geben das Resultat der Rechenaufgabe (2) an, das leicht folgt, indem beispielsweise die Einträge beider Seiten der Bedingung  $A \cdot X = B$  aufgeschrieben werden. Bezeichnen wir z.B. mit  $x_1, x_2, x_3$  die Einträge der ersten Spalte von X, so ergeben sich die Bedingungen

 $x_1 - x_2 + x_3 = 1$  $x_2 + x_3 = 0$  $x_3 = 0$  $\mathcal{L}$  $\overline{\mathcal{L}}$  $\int$ , aus denen  $x_1 = 1$ ,  $x_2 = 0$  und  $x_3 = 0$  abzulesen ist usw. Insgesamt erhalten wir  $X =$  $\sqrt{ }$  $\left\lfloor \right\rfloor$ 1 0 1 0 1 1 0 0 1  $\setminus$  $\Big\}$ ,  $Y =$  $\sqrt{ }$  $\overline{\phantom{a}}$ 1 0 0 0 1 1 0 0 1  $\setminus$  $\cdot$ 

Aufgabe 4 Exemplar 32

$$
\begin{aligned}\nx_1 - x_2 &= 1 \\
x_2 - x_3 &= 0 \\
x_3 &= 0\n\end{aligned}
$$

aus denen  $x_1 = 1$ ,  $x_2 = 0$  und  $x_3 = 0$  abzulesen ist usw. Insgesamt erhalten wir

$$
X = \begin{pmatrix} 1 & -1 & 1 \\ 0 & 1 & -1 \\ 0 & 0 & 1 \end{pmatrix}, \quad Y = \begin{pmatrix} 1 & -1 & 1 \\ 0 & 1 & -1 \\ 0 & 0 & 1 \end{pmatrix}.
$$

Aufgabe 4 Exemplar 33

Ergebnis. Wir geben das Resultat der Rechenaufgabe (2) an, das leicht folgt, indem beispielsweise die Einträge beider Seiten der Bedingung  $A \cdot X = B$  aufgeschrieben werden. Bezeichnen wir z.B. mit  $x_1, x_2, x_3$  die Einträge der ersten Spalte von X, so ergeben sich die Bedingungen

$$
\begin{aligned}\nx_1 + x_2 + x_3 &= 1 \\
x_2 + x_3 &= 0 \\
x_3 &= 0\n\end{aligned}
$$

aus denen  $x_1 = 1$ ,  $x_2 = 0$  und  $x_3 = 0$  abzulesen ist usw. Insgesamt erhalten wir

$$
X = \begin{pmatrix} 1 & 0 & 1 \\ 0 & 1 & 0 \\ 0 & 0 & 1 \end{pmatrix}, \quad Y = \begin{pmatrix} 1 & 0 & 1 \\ 0 & 1 & 0 \\ 0 & 0 & 1 \end{pmatrix}.
$$

Aufgabe 4 Exemplar 34

Ergebnis. Wir geben das Resultat der Rechenaufgabe (2) an, das leicht folgt, indem beispielsweise die Einträge beider Seiten der Bedingung  $A \cdot X = B$  aufgeschrieben werden. Bezeichnen wir z.B. mit  $x_1, x_2, x_3$  die Einträge der ersten Spalte von X, so ergeben sich die Bedingungen

$$
x_1 - x_2 + x_3 = 1\n x_2 = 0\n x_3 = 0
$$

aus denen  $x_1 = 1$ ,  $x_2 = 0$  und  $x_3 = 0$  abzulesen ist usw. Insgesamt erhalten wir

$$
X = \begin{pmatrix} 1 & -1 & 1 \\ 0 & 1 & 1 \\ 0 & 0 & 1 \end{pmatrix}, \quad Y = \begin{pmatrix} 1 & -1 & 0 \\ 0 & 1 & 1 \\ 0 & 0 & 1 \end{pmatrix}.
$$

,

Aufgabe 4 Exemplar 35

Ergebnis. Wir geben das Resultat der Rechenaufgabe (2) an, das leicht folgt, indem beispielsweise die Einträge beider Seiten der Bedingung  $A \cdot X = B$  aufgeschrieben werden. Bezeichnen wir z.B. mit  $x_1, x_2, x_3$  die Einträge der ersten Spalte von  $X$ , so ergeben sich die Bedingungen

$$
\begin{aligned}\nx_1 - x_2 &= 1 \\
x_2 - x_3 &= 0 \\
x_3 &= 0\n\end{aligned}
$$

$$
X = \begin{pmatrix} 1 & -1 & 1 \\ 0 & 1 & 0 \\ 0 & 0 & 1 \end{pmatrix}, \quad Y = \begin{pmatrix} 1 & -1 & 0 \\ 0 & 1 & 0 \\ 0 & 0 & 1 \end{pmatrix}.
$$

Ergebnis. Wir geben das Resultat der Rechenaufgabe (2) an, das leicht folgt, indem beispielsweise die Einträge beider Seiten der Bedingung  $A \cdot X = B$  aufgeschrieben werden. Bezeichnen wir z.B. mit  $x_1, x_2, x_3$  die Einträge der ersten Spalte von X, so ergeben sich die Bedingungen

$$
\begin{aligned}\nx_1 - x_2 &= 1 \\
x_2 - x_3 &= 0 \\
x_3 &= 0\n\end{aligned}
$$

0 0 1

aus denen  $x_1 = 1$ ,  $x_2 = 0$  und  $x_3 = 0$  abzulesen ist usw. Insgesamt erhalten wir  $X =$  $\sqrt{ }$  $\left\lfloor \right\rfloor$ 1 1 −1 0 1 0  $\setminus$  $\Big\}$ ,  $Y =$  $\sqrt{ }$  $\left\lfloor \right\rfloor$ 1 1 0 0 1 0  $\setminus$  $\cdot$ 

0 0 1

# Aufgabe 4 Exemplar 37

Ergebnis. Wir geben das Resultat der Rechenaufgabe (2) an, das leicht folgt, indem beispielsweise die Einträge beider Seiten der Bedingung  $A \cdot X = B$  aufgeschrieben werden. Bezeichnen wir z.B. mit  $x_1, x_2, x_3$  die Einträge der ersten Spalte von X, so ergeben sich die Bedingungen

$$
\begin{aligned}\nx_1 - x_2 - x_3 &= 1 \\
x_2 + x_3 &= 0 \\
x_3 &= 0\n\end{aligned}
$$

aus denen  $x_1 = 1$ ,  $x_2 = 0$  und  $x_3 = 0$  abzulesen ist usw. Insgesamt erhalten wir

$$
X = \begin{pmatrix} 1 & -1 & 1 \\ 0 & 1 & 1 \\ 0 & 0 & 1 \end{pmatrix}, \quad Y = \begin{pmatrix} 1 & -1 & 1 \\ 0 & 1 & 1 \\ 0 & 0 & 1 \end{pmatrix}.
$$

Aufgabe 4 Exemplar 38

Ergebnis. Wir geben das Resultat der Rechenaufgabe (2) an, das leicht folgt, indem beispielsweise die Einträge beider Seiten der Bedingung  $A \cdot X = B$  aufgeschrieben werden. Bezeichnen wir z.B. mit  $x_1, x_2, x_3$  die Einträge der ersten Spalte von  $X$ , so ergeben sich die Bedingungen

$$
\begin{aligned}\nx_1 - x_2 + x_3 &= 1 \\
x_2 + x_3 &= 0 \\
x_3 &= 0\n\end{aligned}
$$

$$
X = \begin{pmatrix} 1 & 1 & 1 \\ 0 & 1 & 1 \\ 0 & 0 & 1 \end{pmatrix}, \quad Y = \begin{pmatrix} 1 & 1 & -1 \\ 0 & 1 & 1 \\ 0 & 0 & 1 \end{pmatrix}.
$$

Ergebnis. Wir geben das Resultat der Rechenaufgabe (2) an, das leicht folgt, indem beispielsweise die Einträge beider Seiten der Bedingung  $A \cdot X = B$  aufgeschrieben werden. Bezeichnen wir z.B. mit  $x_1, x_2, x_3$  die Einträge der ersten Spalte von X, so ergeben sich die Bedingungen

 $x_1 - x_2 = 1$  $x_2 - x_3 = 0$  $x_3 = 0$  $\mathcal{L}$  $\overline{\mathcal{L}}$  $\int$ ,

aus denen  $x_1 = 1$ ,  $x_2 = 0$  und  $x_3 = 0$  abzulesen ist usw. Insgesamt erhalten wir

$$
X = \begin{pmatrix} 1 & -1 & -1 \\ 0 & 1 & 0 \\ 0 & 0 & 1 \end{pmatrix}, \quad Y = \begin{pmatrix} 1 & -1 & 1 \\ 0 & 1 & 0 \\ 0 & 0 & 1 \end{pmatrix}.
$$

Aufgabe 4 Exemplar 40

Ergebnis. Wir geben das Resultat der Rechenaufgabe (2) an, das leicht folgt, indem beispielsweise die Einträge beider Seiten der Bedingung  $A \cdot X = B$  aufgeschrieben werden. Bezeichnen wir z.B. mit  $x_1, x_2, x_3$  die Einträge der ersten Spalte von X, so ergeben sich die Bedingungen

$$
x_1 - x_2 + x_3 = 1
$$
  

$$
x_2 = 0
$$
  

$$
x_3 = 0
$$

aus denen  $x_1 = 1$ ,  $x_2 = 0$  und  $x_3 = 0$  abzulesen ist usw. Insgesamt erhalten wir

 $X =$  $\sqrt{ }$  $\overline{ }$  $1 - 10$ 0 1 1 0 0 1  $\setminus$  $\Big\}$ ,  $Y =$  $\sqrt{ }$  $\overline{ }$  $1 - 1 - 1$ 0 1 1 0 0 1  $\setminus$  $\cdot$ 

Aufgabe 4 Exemplar 41

Ergebnis. Wir geben das Resultat der Rechenaufgabe (2) an, das leicht folgt, indem beispielsweise die Einträge beider Seiten der Bedingung  $A \cdot X = B$  aufgeschrieben werden. Bezeichnen wir z.B. mit  $x_1, x_2, x_3$  die Einträge der ersten Spalte von X, so ergeben sich die Bedingungen

 $x_1 + x_2 = 1$  $x_2 + x_3 = 0$  $x_3 = 0$  $\mathcal{L}$  $\mathbf{I}$  $\int$ ,

aus denen  $x_1 = 1$ ,  $x_2 = 0$  und  $x_3 = 0$  abzulesen ist usw. Insgesamt erhalten wir

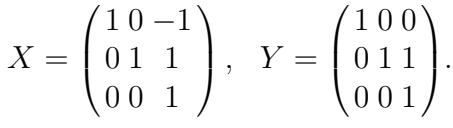

Aufgabe 4 Exemplar 42

Ergebnis. Wir geben das Resultat der Rechenaufgabe (2) an, das leicht folgt, indem beispielsweise die Einträge beider Seiten der Bedingung  $A \cdot X = B$  aufgeschrieben werden.

Bezeichnen wir z.B. mit  $x_1, x_2, x_3$  die Einträge der ersten Spalte von X, so ergeben sich die Bedingungen

$$
\begin{aligned}\nx_1 - x_2 &= 1 \\
x_2 - x_3 &= 0 \\
x_3 &= 0\n\end{aligned}
$$

aus denen  $x_1 = 1$ ,  $x_2 = 0$  und  $x_3 = 0$  abzulesen ist usw. Insgesamt erhalten wir

$$
X = \begin{pmatrix} 1 & 1 & 0 \\ 0 & 1 & 0 \\ 0 & 0 & 1 \end{pmatrix}, \quad Y = \begin{pmatrix} 1 & 1 & 1 \\ 0 & 1 & 0 \\ 0 & 0 & 1 \end{pmatrix}.
$$

Aufgabe 4 Exemplar 43

Ergebnis. Wir geben das Resultat der Rechenaufgabe (2) an, das leicht folgt, indem beispielsweise die Einträge beider Seiten der Bedingung  $A \cdot X = B$  aufgeschrieben werden. Bezeichnen wir z.B. mit  $x_1, x_2, x_3$  die Einträge der ersten Spalte von X, so ergeben sich die Bedingungen

$$
x_1 - x_2 = 1 \n x_2 = 0 \n x_3 = 0
$$
 
$$
\bigg\},
$$

aus denen  $x_1 = 1$ ,  $x_2 = 0$  und  $x_3 = 0$  abzulesen ist usw. Insgesamt erhalten wir

$$
X = \begin{pmatrix} 1 & 1 & -1 \\ 0 & 1 & 1 \\ 0 & 0 & 1 \end{pmatrix}, \quad Y = \begin{pmatrix} 1 & 1 & 1 \\ 0 & 1 & 1 \\ 0 & 0 & 1 \end{pmatrix}.
$$

# Aufgabe 4 Exemplar 44

Ergebnis. Wir geben das Resultat der Rechenaufgabe (2) an, das leicht folgt, indem beispielsweise die Einträge beider Seiten der Bedingung  $A \cdot X = B$  aufgeschrieben werden. Bezeichnen wir z.B. mit  $x_1, x_2, x_3$  die Einträge der ersten Spalte von X, so ergeben sich die Bedingungen

$$
x_1 - x_2 + x_3 = 1
$$
  

$$
x_2 = 0
$$
  

$$
x_3 = 0
$$

aus denen  $x_1 = 1$ ,  $x_2 = 0$  und  $x_3 = 0$  abzulesen ist usw. Insgesamt erhalten wir

$$
X = \begin{pmatrix} 1 & 0 & 1 \\ 0 & 1 & -1 \\ 0 & 0 & 1 \end{pmatrix}, \quad Y = \begin{pmatrix} 1 & 0 & -1 \\ 0 & 1 & -1 \\ 0 & 0 & 1 \end{pmatrix}.
$$

## Aufgabe 4 Exemplar 45

$$
x_1 - x_2 - x_3 = 1
$$
  

$$
x_2 - x_3 = 0
$$
  

$$
x_3 = 0
$$

aus denen  $x_1 = 1$ ,  $x_2 = 0$  und  $x_3 = 0$  abzulesen ist usw. Insgesamt erhalten wir  $X =$  $\sqrt{ }$  $\overline{ }$  $10 - 1$  $01 - 1$ 0 0 1  $\setminus$  $\Big\}$ ,  $Y =$  $\sqrt{ }$  $\overline{ }$ 1 0 0  $01 - 1$ 0 0 1  $\setminus$  $\cdot$ 

Aufgabe 4 Exemplar 46

Ergebnis. Wir geben das Resultat der Rechenaufgabe (2) an, das leicht folgt, indem beispielsweise die Einträge beider Seiten der Bedingung  $A \cdot X = B$  aufgeschrieben werden. Bezeichnen wir z.B. mit  $x_1, x_2, x_3$  die Einträge der ersten Spalte von X, so ergeben sich die Bedingungen

 $x_1 - x_2 + x_3 = 1$  $x_2 + x_3 = 0$  $x_3 = 0$  $\mathcal{L}$  $\overline{\mathcal{L}}$  $\int$ , aus denen  $x_1 = 1$ ,  $x_2 = 0$  und  $x_3 = 0$  abzulesen ist usw. Insgesamt erhalten wir  $X =$  $\sqrt{ }$  $\left\lfloor \right\rfloor$  $1 - 1 - 1$ 0 1 0 0 0 1  $\setminus$  $\Big\}$ ,  $Y =$  $\sqrt{ }$  $\left\lfloor \right\rfloor$  $1 - 10$ 0 1 0 0 0 1  $\setminus$  $\vert \cdot \vert$ 

Aufgabe 4 Exemplar 47

Ergebnis. Wir geben das Resultat der Rechenaufgabe (2) an, das leicht folgt, indem beispielsweise die Einträge beider Seiten der Bedingung  $A \cdot X = B$  aufgeschrieben werden. Bezeichnen wir z.B. mit  $x_1, x_2, x_3$  die Einträge der ersten Spalte von X, so ergeben sich die Bedingungen

 $x_1 - x_2 + x_3 = 1$  $x_2 + x_3 = 0$  $x_3 = 0$  $\mathcal{L}$  $\overline{\mathcal{L}}$  $\int$ , aus denen  $x_1 = 1$ ,  $x_2 = 0$  und  $x_3 = 0$  abzulesen ist usw. Insgesamt erhalten wir  $X =$  $\sqrt{ }$  $\left\lfloor \right\rfloor$  $1 - 1 - 1$ 0 1 1 0 0 1  $\setminus$  $\Big\}$ ,  $Y =$  $\sqrt{ }$  $\left\lfloor \right\rfloor$  $1 - 1 - 1$ 0 1 1 0 0 1  $\setminus$  $\cdot$ 

Aufgabe 4 Exemplar 48

$$
x_1 + x_2 + x_3 = 1
$$
  

$$
x_2 = 0
$$
  

$$
x_3 = 0
$$

aus denen  $x_1 = 1$ ,  $x_2 = 0$  und  $x_3 = 0$  abzulesen ist usw. Insgesamt erhalten wir  $(10 -1)$  $(101)$ 

$$
X = \begin{pmatrix} 1 & 0 & -1 \\ 0 & 1 & -1 \\ 0 & 0 & 1 \end{pmatrix}, \quad Y = \begin{pmatrix} 1 & 0 & 1 \\ 0 & 1 & -1 \\ 0 & 0 & 1 \end{pmatrix}.
$$

Aufgabe 4 Exemplar 49

Ergebnis. Wir geben das Resultat der Rechenaufgabe (2) an, das leicht folgt, indem beispielsweise die Einträge beider Seiten der Bedingung  $A \cdot X = B$  aufgeschrieben werden. Bezeichnen wir z.B. mit  $x_1, x_2, x_3$  die Einträge der ersten Spalte von X, so ergeben sich die Bedingungen

$$
\begin{aligned}\nx_1 - x_2 &= 1 \\
x_2 + x_3 &= 0 \\
x_3 &= 0\n\end{aligned}
$$

aus denen  $x_1 = 1$ ,  $x_2 = 0$  und  $x_3 = 0$  abzulesen ist usw. Insgesamt erhalten wir

$$
X = \begin{pmatrix} 1 & 1 & 1 \\ 0 & 1 & 0 \\ 0 & 0 & 1 \end{pmatrix}, \quad Y = \begin{pmatrix} 1 & 1 & 0 \\ 0 & 1 & 0 \\ 0 & 0 & 1 \end{pmatrix}.
$$

Aufgabe 4 Exemplar 50

Ergebnis. Wir geben das Resultat der Rechenaufgabe (2) an, das leicht folgt, indem beispielsweise die Einträge beider Seiten der Bedingung  $A \cdot X = B$  aufgeschrieben werden. Bezeichnen wir z.B. mit  $x_1, x_2, x_3$  die Einträge der ersten Spalte von X, so ergeben sich die Bedingungen

$$
\begin{array}{c}\nx_1 - x_2 - x_3 = 1 \\
x_2 = 0 \\
x_3 = 0\n\end{array}
$$

aus denen  $x_1 = 1$ ,  $x_2 = 0$  und  $x_3 = 0$  abzulesen ist usw. Insgesamt erhalten wir

$$
X = \begin{pmatrix} 1 & 0 & 0 \\ 0 & 1 & -1 \\ 0 & 0 & 1 \end{pmatrix}, \quad Y = \begin{pmatrix} 1 & 0 & 1 \\ 0 & 1 & -1 \\ 0 & 0 & 1 \end{pmatrix}.
$$

,

Aufgabe 4 Exemplar 51

Ergebnis. Wir geben das Resultat der Rechenaufgabe (2) an, das leicht folgt, indem beispielsweise die Einträge beider Seiten der Bedingung  $A \cdot X = B$  aufgeschrieben werden. Bezeichnen wir z.B. mit  $x_1, x_2, x_3$  die Einträge der ersten Spalte von  $X$ , so ergeben sich die Bedingungen

$$
x_1 + x_2 - x_3 = 1
$$
  

$$
x_2 - x_3 = 0
$$
  

$$
x_3 = 0
$$

$$
X = \begin{pmatrix} 1 & 1 & 1 \\ 0 & 1 & -1 \\ 0 & 0 & 1 \end{pmatrix}, \quad Y = \begin{pmatrix} 1 & 1 & 1 \\ 0 & 1 & -1 \\ 0 & 0 & 1 \end{pmatrix}.
$$

Ergebnis. Wir geben das Resultat der Rechenaufgabe (2) an, das leicht folgt, indem beispielsweise die Einträge beider Seiten der Bedingung  $A \cdot X = B$  aufgeschrieben werden. Bezeichnen wir z.B. mit  $x_1, x_2, x_3$  die Einträge der ersten Spalte von X, so ergeben sich die Bedingungen

$$
\begin{aligned}\nx_1 - x_2 &= 1 \\
x_2 + x_3 &= 0 \\
x_3 &= 0\n\end{aligned}
$$

aus denen  $x_1 = 1$ ,  $x_2 = 0$  und  $x_3 = 0$  abzulesen ist usw. Insgesamt erhalten wir  $X =$  $\sqrt{ }$  $\left\lfloor \right\rfloor$ 1 0 0 0 1 1 0 0 1  $\setminus$  $\Big\}$ ,  $Y =$  $\sqrt{ }$  $\overline{ }$  $10 - 1$ 0 1 1 0 0 1  $\setminus$  $\cdot$ 

# Aufgabe 4 Exemplar 53

Ergebnis. Wir geben das Resultat der Rechenaufgabe (2) an, das leicht folgt, indem beispielsweise die Einträge beider Seiten der Bedingung  $A \cdot X = B$  aufgeschrieben werden. Bezeichnen wir z.B. mit  $x_1, x_2, x_3$  die Einträge der ersten Spalte von X, so ergeben sich die Bedingungen

$$
\begin{aligned}\nx_1 - x_2 &= 1 \\
x_2 - x_3 &= 0 \\
x_3 &= 0\n\end{aligned}
$$

aus denen  $x_1 = 1$ ,  $x_2 = 0$  und  $x_3 = 0$  abzulesen ist usw. Insgesamt erhalten wir

$$
X = \begin{pmatrix} 1 & 0 & -1 \\ 0 & 1 & -1 \\ 0 & 0 & 1 \end{pmatrix}, \quad Y = \begin{pmatrix} 1 & 0 & 0 \\ 0 & 1 & -1 \\ 0 & 0 & 1 \end{pmatrix}.
$$

Aufgabe 4 Exemplar 54

Ergebnis. Wir geben das Resultat der Rechenaufgabe (2) an, das leicht folgt, indem beispielsweise die Einträge beider Seiten der Bedingung  $A \cdot X = B$  aufgeschrieben werden. Bezeichnen wir z.B. mit  $x_1, x_2, x_3$  die Einträge der ersten Spalte von  $X$ , so ergeben sich die Bedingungen

$$
\begin{aligned}\nx_1 - x_2 - x_3 &= 1 \\
x_2 - x_3 &= 0 \\
x_3 &= 0\n\end{aligned}
$$

$$
X = \begin{pmatrix} 1 & 1 & -1 \\ 0 & 1 & -1 \\ 0 & 0 & 1 \end{pmatrix}, \quad Y = \begin{pmatrix} 1 & 1 & 1 \\ 0 & 1 & -1 \\ 0 & 0 & 1 \end{pmatrix}.
$$

Ergebnis. Wir geben das Resultat der Rechenaufgabe (2) an, das leicht folgt, indem beispielsweise die Einträge beider Seiten der Bedingung  $A \cdot X = B$  aufgeschrieben werden. Bezeichnen wir z.B. mit  $x_1, x_2, x_3$  die Einträge der ersten Spalte von X, so ergeben sich die Bedingungen

$$
\begin{aligned}\nx_1 - x_2 - x_3 &= 1 \\
x_2 - x_3 &= 0 \\
x_3 &= 0\n\end{aligned}
$$

aus denen  $x_1 = 1$ ,  $x_2 = 0$  und  $x_3 = 0$  abzulesen ist usw. Insgesamt erhalten wir

$$
X = \begin{pmatrix} 1 & -1 & -1 \\ 0 & 1 & 0 \\ 0 & 0 & 1 \end{pmatrix}, \quad Y = \begin{pmatrix} 1 & -1 & 1 \\ 0 & 1 & 0 \\ 0 & 0 & 1 \end{pmatrix}.
$$

Aufgabe 4 Exemplar 56

Ergebnis. Wir geben das Resultat der Rechenaufgabe (2) an, das leicht folgt, indem beispielsweise die Einträge beider Seiten der Bedingung  $A \cdot X = B$  aufgeschrieben werden. Bezeichnen wir z.B. mit  $x_1, x_2, x_3$  die Einträge der ersten Spalte von X, so ergeben sich die Bedingungen

$$
\begin{aligned}\nx_1 - x_2 &= 1 \\
x_2 + x_3 &= 0 \\
x_3 &= 0\n\end{aligned}
$$

aus denen  $x_1 = 1$ ,  $x_2 = 0$  und  $x_3 = 0$  abzulesen ist usw. Insgesamt erhalten wir

 $X =$  $\sqrt{ }$  $\overline{ }$ 1 1 −1 0 1 0 0 0 1  $\setminus$  $\Big\}$ ,  $Y =$  $\sqrt{ }$  $\overline{ }$ 1 1 1 0 1 0 0 0 1  $\setminus$  $\vert \cdot \vert$ 

Aufgabe 4 Exemplar 57

Ergebnis. Wir geben das Resultat der Rechenaufgabe (2) an, das leicht folgt, indem beispielsweise die Einträge beider Seiten der Bedingung  $A \cdot X = B$  aufgeschrieben werden. Bezeichnen wir z.B. mit  $x_1, x_2, x_3$  die Einträge der ersten Spalte von  $X$ , so ergeben sich die Bedingungen

 $x_1 + x_2 = 1$  $x_2 + x_3 = 0$  $x_3 = 0$  $\mathcal{L}$  $\mathbf{I}$  $\int$ , aus denen  $x_1 = 1$ ,  $x_2 = 0$  und  $x_3 = 0$  abzulesen ist usw. Insgesamt erhalten wir  $X =$  $\sqrt{ }$  $\left\{ \right.$ 1 −1 1 0 1 1 0 0 1  $\setminus$  $\Big\}$ ,  $Y =$  $\sqrt{ }$  $\left\{ \right.$  $1 - 10$ 0 1 1 0 0 1  $\setminus$  $\vert \cdot \vert$ 

Aufgabe 4 Exemplar 58

Ergebnis. Wir geben das Resultat der Rechenaufgabe (2) an, das leicht folgt, indem beispielsweise die Einträge beider Seiten der Bedingung  $A \cdot X = B$  aufgeschrieben werden.

Bezeichnen wir z.B. mit  $x_1, x_2, x_3$  die Einträge der ersten Spalte von X, so ergeben sich die Bedingungen

$$
\begin{aligned}\nx_1 + x_2 &= 1 \\
x_2 + x_3 &= 0 \\
x_3 &= 0\n\end{aligned}
$$

aus denen  $x_1 = 1$ ,  $x_2 = 0$  und  $x_3 = 0$  abzulesen ist usw. Insgesamt erhalten wir

$$
X = \begin{pmatrix} 1 & 1 & -1 \\ 0 & 1 & 1 \\ 0 & 0 & 1 \end{pmatrix}, \quad Y = \begin{pmatrix} 1 & 1 & -1 \\ 0 & 1 & 1 \\ 0 & 0 & 1 \end{pmatrix}.
$$

Aufgabe 4 Exemplar 59

Ergebnis. Wir geben das Resultat der Rechenaufgabe (2) an, das leicht folgt, indem beispielsweise die Einträge beider Seiten der Bedingung  $A \cdot X = B$  aufgeschrieben werden. Bezeichnen wir z.B. mit  $x_1, x_2, x_3$  die Einträge der ersten Spalte von X, so ergeben sich die Bedingungen

$$
\begin{aligned}\nx_1 + x_2 &= 1 \\
x_2 + x_3 &= 0 \\
x_3 &= 0\n\end{aligned}
$$

aus denen  $x_1 = 1$ ,  $x_2 = 0$  und  $x_3 = 0$  abzulesen ist usw. Insgesamt erhalten wir

 $X =$  $\sqrt{ }$  $\overline{ }$ 1 1 0 0 1 1 0 0 1  $\setminus$  $\Big\}$ ,  $Y =$  $\sqrt{ }$  $\overline{ }$ 1 1 0 0 1 1 0 0 1  $\setminus$  $\vert \cdot \vert$ 

# Aufgabe 4 Exemplar 60

Ergebnis. Wir geben das Resultat der Rechenaufgabe (2) an, das leicht folgt, indem beispielsweise die Einträge beider Seiten der Bedingung  $A \cdot X = B$  aufgeschrieben werden. Bezeichnen wir z.B. mit  $x_1, x_2, x_3$  die Einträge der ersten Spalte von X, so ergeben sich die Bedingungen

$$
\begin{aligned}\nx_1 + x_2 &= 1 \\
x_2 - x_3 &= 0 \\
x_3 &= 0\n\end{aligned}
$$

aus denen  $x_1 = 1$ ,  $x_2 = 0$  und  $x_3 = 0$  abzulesen ist usw. Insgesamt erhalten wir

$$
X = \begin{pmatrix} 1 & 1 & 0 \\ 0 & 1 & 0 \\ 0 & 0 & 1 \end{pmatrix}, \quad Y = \begin{pmatrix} 1 & 1 & 1 \\ 0 & 1 & 0 \\ 0 & 0 & 1 \end{pmatrix}.
$$

# Aufgabe 4 Exemplar 61

$$
\begin{aligned}\nx_1 + x_2 &= 1 \\
x_2 + x_3 &= 0 \\
x_3 &= 0\n\end{aligned}
$$

aus denen  $x_1 = 1$ ,  $x_2 = 0$  und  $x_3 = 0$  abzulesen ist usw. Insgesamt erhalten wir  $X =$  $\sqrt{ }$  $\overline{ }$  $10 - 1$ 0 1 1 0 0 1  $\setminus$  $\Big\}$ ,  $Y =$  $\sqrt{ }$  $\overline{ }$ 1 0 0 0 1 1 0 0 1  $\setminus$  $\vert \cdot \vert$ 

Aufgabe 4 Exemplar 62

Ergebnis. Wir geben das Resultat der Rechenaufgabe (2) an, das leicht folgt, indem beispielsweise die Einträge beider Seiten der Bedingung  $A \cdot X = B$  aufgeschrieben werden. Bezeichnen wir z.B. mit  $x_1, x_2, x_3$  die Einträge der ersten Spalte von X, so ergeben sich die Bedingungen

 $x_1 + x_2 - x_3 = 1$  $x_2 + x_3 = 0$  $x_3 = 0$  $\mathcal{L}$  $\overline{\mathcal{L}}$  $\int$ , aus denen  $x_1 = 1$ ,  $x_2 = 0$  und  $x_3 = 0$  abzulesen ist usw. Insgesamt erhalten wir  $X =$  $\sqrt{ }$  $\left\vert \right\vert$  $10 - 1$ 0 1 0 0 0 1  $\setminus$  $\Big\}$ ,  $Y =$  $\sqrt{ }$  $\left\vert \right\vert$  $10 - 1$ 0 1 0 0 0 1  $\setminus$  $\vert \cdot \vert$ 

Aufgabe 4 Exemplar 63

Ergebnis. Wir geben das Resultat der Rechenaufgabe (2) an, das leicht folgt, indem beispielsweise die Einträge beider Seiten der Bedingung  $A \cdot X = B$  aufgeschrieben werden. Bezeichnen wir z.B. mit  $x_1, x_2, x_3$  die Einträge der ersten Spalte von X, so ergeben sich die Bedingungen

 $x_1 + x_2 + x_3 = 1$  $x_2 = 0$  $x_3 = 0$  $\mathcal{L}$  $\overline{\mathcal{L}}$  $\int$ , aus denen  $x_1 = 1$ ,  $x_2 = 0$  und  $x_3 = 0$  abzulesen ist usw. Insgesamt erhalten wir  $X =$  $\sqrt{ }$  $\left\lfloor \right\rfloor$  $1 - 1$  0  $0 \quad 1 \quad -1$ 0 0 1  $\setminus$  $\Big\}$ ,  $Y =$  $\sqrt{ }$  $\left\lfloor \right\rfloor$  $1 - 1 - 1$  $0 \quad 1 \quad -1$ 0 0 1  $\setminus$  $\cdot$ 

Aufgabe 4 Exemplar 64

$$
\begin{aligned}\nx_1 + x_2 &= 1 \\
x_2 &= 0 \\
x_3 &= 0\n\end{aligned}
$$

aus denen  $x_1 = 1$ ,  $x_2 = 0$  und  $x_3 = 0$  abzulesen ist usw. Insgesamt erhalten wir  $X =$  $\sqrt{ }$  $\left\vert \right\vert$ 1 1 −1 0 1 1 0 0 1  $\setminus$  $\Big\}$ ,  $Y =$  $\sqrt{ }$  $\left\vert \right\vert$ 1 1 0 0 1 1 0 0 1  $\setminus$  $\cdot$ 

Aufgabe 4 Exemplar 65

Ergebnis. Wir geben das Resultat der Rechenaufgabe (2) an, das leicht folgt, indem beispielsweise die Einträge beider Seiten der Bedingung  $A \cdot X = B$  aufgeschrieben werden. Bezeichnen wir z.B. mit  $x_1, x_2, x_3$  die Einträge der ersten Spalte von X, so ergeben sich die Bedingungen

 $x_1 - x_2 = 1$  $x_2 = 0$  $x_3 = 0$  $\mathcal{L}$  $\overline{\mathcal{L}}$  $\int$ ,

aus denen  $x_1 = 1$ ,  $x_2 = 0$  und  $x_3 = 0$  abzulesen ist usw. Insgesamt erhalten wir

$$
X = \begin{pmatrix} 1 & 1 & 1 \\ 0 & 1 & -1 \\ 0 & 0 & 1 \end{pmatrix}, \quad Y = \begin{pmatrix} 1 & 1 & -1 \\ 0 & 1 & -1 \\ 0 & 0 & 1 \end{pmatrix}.
$$

Aufgabe 4 Exemplar 66

Ergebnis. Wir geben das Resultat der Rechenaufgabe (2) an, das leicht folgt, indem beispielsweise die Einträge beider Seiten der Bedingung  $A \cdot X = B$  aufgeschrieben werden. Bezeichnen wir z.B. mit  $x_1, x_2, x_3$  die Einträge der ersten Spalte von X, so ergeben sich die Bedingungen

$$
\begin{aligned}\nx_1 - x_2 &= 1 \\
x_2 + x_3 &= 0 \\
x_3 &= 0\n\end{aligned}
$$
\nThen  $x_1 = 1$ ,  $x_2 = 1$ .

aus denen  $x_1 = 1$ ,  $x_2 = 0$  und  $x_3 = 0$  abzulesen ist usw. Insgesamt erhalten wir  $X =$  $\sqrt{ }$  $\overline{ }$ 1 0 1 0 1 1 0 0 1  $\setminus$  $\Big\}$ ,  $Y =$  $\sqrt{ }$  $\overline{ }$ 1 0 0 0 1 1 0 0 1  $\setminus$  $\vert \cdot \vert$ 

Aufgabe 4 Exemplar 67

Ergebnis. Wir geben das Resultat der Rechenaufgabe (2) an, das leicht folgt, indem beispielsweise die Einträge beider Seiten der Bedingung  $A \cdot X = B$  aufgeschrieben werden. Bezeichnen wir z.B. mit  $x_1, x_2, x_3$  die Einträge der ersten Spalte von  $X$ , so ergeben sich die Bedingungen

 $x_1 + x_2 - x_3 = 1$  $x_2 = 0$  $x_3 = 0$  $\mathcal{L}$  $\overline{\mathcal{L}}$  $\int$ 

aus denen  $x_1 = 1$ ,  $x_2 = 0$  und  $x_3 = 0$  abzulesen ist usw. Insgesamt erhalten wir

$$
X = \begin{pmatrix} 1 & 1 & 0 \\ 0 & 1 & -1 \\ 0 & 0 & 1 \end{pmatrix}, \quad Y = \begin{pmatrix} 1 & 1 & -1 \\ 0 & 1 & -1 \\ 0 & 0 & 1 \end{pmatrix}.
$$

,

Ergebnis. Wir geben das Resultat der Rechenaufgabe (2) an, das leicht folgt, indem beispielsweise die Einträge beider Seiten der Bedingung  $A \cdot X = B$  aufgeschrieben werden. Bezeichnen wir z.B. mit  $x_1, x_2, x_3$  die Einträge der ersten Spalte von X, so ergeben sich die Bedingungen

$$
x_1 + x_2 = 1 \n x_2 = 0 \n x_3 = 0
$$
 
$$
\bigg\},
$$

0 0 1

aus denen  $x_1 = 1$ ,  $x_2 = 0$  und  $x_3 = 0$  abzulesen ist usw. Insgesamt erhalten wir  $X =$  $\sqrt{ }$  $\left\vert \right\vert$ 1 0 1  $01 - 1$  $\setminus$  $\Big\}$ ,  $Y =$  $\sqrt{ }$  $\left\vert \right\vert$ 1 0 0  $01 - 1$  $\setminus$  $\vert \cdot \vert$ 

0 0 1

Aufgabe 4 Exemplar 69

Ergebnis. Wir geben das Resultat der Rechenaufgabe (2) an, das leicht folgt, indem beispielsweise die Einträge beider Seiten der Bedingung  $A \cdot X = B$  aufgeschrieben werden. Bezeichnen wir z.B. mit  $x_1, x_2, x_3$  die Einträge der ersten Spalte von X, so ergeben sich die Bedingungen

$$
x_1 + x_2 - x_3 = 1
$$
  

$$
x_2 = 0
$$
  

$$
x_3 = 0
$$

aus denen  $x_1 = 1$ ,  $x_2 = 0$  und  $x_3 = 0$  abzulesen ist usw. Insgesamt erhalten wir

$$
X = \begin{pmatrix} 1 & 0 & 0 \\ 0 & 1 & 1 \\ 0 & 0 & 1 \end{pmatrix}, \quad Y = \begin{pmatrix} 1 & 0 & 1 \\ 0 & 1 & 1 \\ 0 & 0 & 1 \end{pmatrix}.
$$

Aufgabe 4 Exemplar 70

Ergebnis. Wir geben das Resultat der Rechenaufgabe (2) an, das leicht folgt, indem beispielsweise die Einträge beider Seiten der Bedingung  $A \cdot X = B$  aufgeschrieben werden. Bezeichnen wir z.B. mit  $x_1, x_2, x_3$  die Einträge der ersten Spalte von  $X$ , so ergeben sich die Bedingungen

$$
x_1 + x_2 + x_3 = 1\n x_2 = 0\n x_3 = 0
$$

$$
X = \begin{pmatrix} 1 & 1 & 1 \\ 0 & 1 & -1 \\ 0 & 0 & 1 \end{pmatrix}, \quad Y = \begin{pmatrix} 1 & 1 & 0 \\ 0 & 1 & -1 \\ 0 & 0 & 1 \end{pmatrix}.
$$

Ergebnis. Wir geben das Resultat der Rechenaufgabe (2) an, das leicht folgt, indem beispielsweise die Einträge beider Seiten der Bedingung  $A \cdot X = B$  aufgeschrieben werden. Bezeichnen wir z.B. mit  $x_1, x_2, x_3$  die Einträge der ersten Spalte von X, so ergeben sich die Bedingungen

 $x_1 + x_2 - x_3 = 1$  $x_2 = 0$  $x_3 = 0$  $\mathcal{L}$  $\overline{\mathcal{L}}$  $\int$ , aus denen  $x_1 = 1$ ,  $x_2 = 0$  und  $x_3 = 0$  abzulesen ist usw. Insgesamt erhalten wir  $X =$  $\sqrt{ }$  $\left\lfloor \right\rfloor$ 1 0 1  $01 - 1$ 0 0 1  $\setminus$  $\Big\}$ ,  $Y =$  $\sqrt{ }$  $\left\lfloor \right\rfloor$ 1 0 0  $01 - 1$ 0 0 1  $\setminus$  $\vert \cdot \vert$ 

Aufgabe 4 Exemplar 72

Ergebnis. Wir geben das Resultat der Rechenaufgabe (2) an, das leicht folgt, indem beispielsweise die Einträge beider Seiten der Bedingung  $A \cdot X = B$  aufgeschrieben werden. Bezeichnen wir z.B. mit  $x_1, x_2, x_3$  die Einträge der ersten Spalte von X, so ergeben sich die Bedingungen

$$
\begin{aligned}\nx_1 - x_2 + x_3 &= 1 \\
x_2 - x_3 &= 0 \\
x_3 &= 0\n\end{aligned}
$$

aus denen  $x_1 = 1$ ,  $x_2 = 0$  und  $x_3 = 0$  abzulesen ist usw. Insgesamt erhalten wir

 $X =$  $\sqrt{ }$  $\overline{ }$  $10 - 1$ 0 1 0 0 0 1  $\setminus$  $\Big\}$ ,  $Y =$  $\sqrt{ }$  $\overline{ }$  $10 - 1$ 0 1 0 0 0 1  $\setminus$  $\cdot$ 

Aufgabe 4 Exemplar 73

Ergebnis. Wir geben das Resultat der Rechenaufgabe (2) an, das leicht folgt, indem beispielsweise die Einträge beider Seiten der Bedingung  $A \cdot X = B$  aufgeschrieben werden. Bezeichnen wir z.B. mit  $x_1, x_2, x_3$  die Einträge der ersten Spalte von X, so ergeben sich die Bedingungen

 $x_1 - x_2 + x_3 = 1$  $x_2 = 0$  $x_3 = 0$  $\mathcal{L}$  $\overline{\mathcal{L}}$  $\int$ , aus denen  $x_1 = 1$ ,  $x_2 = 0$  und  $x_3 = 0$  abzulesen ist usw. Insgesamt erhalten wir  $X =$  $\sqrt{ }$  $\left\{ \right.$ 1 1 1 0 1 1  $\setminus$  $\Big\}$ ,  $Y =$  $\sqrt{ }$  $\left\{ \right.$ 1 1 0 0 1 1  $\setminus$  $\cdot$ 

0 0 1

0 0 1

Aufgabe 4 Exemplar 74

Ergebnis. Wir geben das Resultat der Rechenaufgabe (2) an, das leicht folgt, indem beispielsweise die Einträge beider Seiten der Bedingung  $A \cdot X = B$  aufgeschrieben werden.

Bezeichnen wir z.B. mit  $x_1, x_2, x_3$  die Einträge der ersten Spalte von X, so ergeben sich die Bedingungen

$$
\begin{aligned}\nx_1 - x_2 &= 1 \\
x_2 - x_3 &= 0 \\
x_3 &= 0\n\end{aligned}
$$

aus denen  $x_1 = 1$ ,  $x_2 = 0$  und  $x_3 = 0$  abzulesen ist usw. Insgesamt erhalten wir

$$
X = \begin{pmatrix} 1 & 1 & -1 \\ 0 & 1 & 0 \\ 0 & 0 & 1 \end{pmatrix}, \quad Y = \begin{pmatrix} 1 & 1 & 0 \\ 0 & 1 & 0 \\ 0 & 0 & 1 \end{pmatrix}.
$$

Aufgabe 4 Exemplar 75

Ergebnis. Wir geben das Resultat der Rechenaufgabe (2) an, das leicht folgt, indem beispielsweise die Einträge beider Seiten der Bedingung  $A \cdot X = B$  aufgeschrieben werden. Bezeichnen wir z.B. mit  $x_1, x_2, x_3$  die Einträge der ersten Spalte von X, so ergeben sich die Bedingungen

$$
x_1 - x_2 + x_3 = 1
$$
  

$$
x_2 - x_3 = 0
$$
  

$$
x_3 = 0
$$

aus denen  $x_1 = 1$ ,  $x_2 = 0$  und  $x_3 = 0$  abzulesen ist usw. Insgesamt erhalten wir

$$
X = \begin{pmatrix} 1 & -1 & 0 \\ 0 & 1 & -1 \\ 0 & 0 & 1 \end{pmatrix}, \quad Y = \begin{pmatrix} 1 & -1 & 0 \\ 0 & 1 & -1 \\ 0 & 0 & 1 \end{pmatrix}.
$$

# Aufgabe 4 Exemplar 76

Ergebnis. Wir geben das Resultat der Rechenaufgabe (2) an, das leicht folgt, indem beispielsweise die Einträge beider Seiten der Bedingung  $A \cdot X = B$  aufgeschrieben werden. Bezeichnen wir z.B. mit  $x_1, x_2, x_3$  die Einträge der ersten Spalte von X, so ergeben sich die Bedingungen

$$
\begin{aligned}\nx_1 - x_2 &= 1 \\
x_2 + x_3 &= 0 \\
x_3 &= 0\n\end{aligned}
$$

aus denen  $x_1 = 1$ ,  $x_2 = 0$  und  $x_3 = 0$  abzulesen ist usw. Insgesamt erhalten wir

$$
X = \begin{pmatrix} 1 & 1 & 0 \\ 0 & 1 & 1 \\ 0 & 0 & 1 \end{pmatrix}, \quad Y = \begin{pmatrix} 1 & 1 & 1 \\ 0 & 1 & 1 \\ 0 & 0 & 1 \end{pmatrix}.
$$

# Aufgabe 4 Exemplar 77

$$
\begin{aligned}\nx_1 + x_2 &= 1 \\
x_2 - x_3 &= 0 \\
x_3 &= 0\n\end{aligned}
$$

aus denen  $x_1 = 1$ ,  $x_2 = 0$  und  $x_3 = 0$  abzulesen ist usw. Insgesamt erhalten wir  $X =$  $\sqrt{ }$  $\overline{ }$ 1 0 1  $01 - 1$ 0 0 1  $\setminus$  $\Big\}$ ,  $Y =$  $\sqrt{ }$  $\overline{ }$ 1 0 0  $01 - 1$ 0 0 1  $\setminus$  $\cdot$ 

Aufgabe 4 Exemplar 78

Ergebnis. Wir geben das Resultat der Rechenaufgabe (2) an, das leicht folgt, indem beispielsweise die Einträge beider Seiten der Bedingung  $A \cdot X = B$  aufgeschrieben werden. Bezeichnen wir z.B. mit  $x_1, x_2, x_3$  die Einträge der ersten Spalte von X, so ergeben sich die Bedingungen

 $x_1 + x_2 + x_3 = 1$  $x_2 = 0$  $x_3 = 0$  $\mathcal{L}$  $\mathbf{I}$  $\int$ , aus denen  $x_1 = 1$ ,  $x_2 = 0$  und  $x_3 = 0$  abzulesen ist usw. Insgesamt erhalten wir  $X =$  $\sqrt{ }$  $\left\vert \right\vert$  $1 - 1 - 1$ 0 1 1 0 0 1  $\setminus$  $\Big\}$ ,  $Y =$  $\sqrt{ }$  $\left\vert \right\vert$  $1 - 10$ 0 1 1 0 0 1  $\setminus$  $\cdot$ 

Aufgabe 4 Exemplar 79

Ergebnis. Wir geben das Resultat der Rechenaufgabe (2) an, das leicht folgt, indem beispielsweise die Einträge beider Seiten der Bedingung  $A \cdot X = B$  aufgeschrieben werden. Bezeichnen wir z.B. mit  $x_1, x_2, x_3$  die Einträge der ersten Spalte von X, so ergeben sich die Bedingungen

 $x_1 - x_2 - x_3 = 1$  $x_2 + x_3 = 0$  $x_3 = 0$  $\mathcal{L}$  $\overline{\mathcal{L}}$  $\int$ , aus denen  $x_1 = 1$ ,  $x_2 = 0$  und  $x_3 = 0$  abzulesen ist usw. Insgesamt erhalten wir  $X =$  $\sqrt{ }$  $\left\lfloor \right\rfloor$  $1 - 10$ 0 1 1 0 0 1  $\setminus$  $\Big\}$ ,  $Y =$  $\sqrt{ }$  $\left\lfloor \right\rfloor$  $1 - 10$ 0 1 1 0 0 1  $\setminus$  $\vert \cdot \vert$ 

Aufgabe 4 Exemplar 80

$$
\begin{aligned}\nx_1 + x_2 - x_3 &= 1 \\
x_2 + x_3 &= 0 \\
x_3 &= 0\n\end{aligned}
$$

aus denen  $x_1 = 1$ ,  $x_2 = 0$  und  $x_3 = 0$  abzulesen ist usw. Insgesamt erhalten wir  $X =$  $\sqrt{ }$  $\left\lfloor \right\rfloor$ 1 −1 1 0 1 1  $\setminus$  $\Big\}$ ,  $Y =$  $\sqrt{ }$  $\left\lfloor \right\rfloor$  $1 - 10$ 0 1 1  $\setminus$  $\cdot$ 

0 0 1

Aufgabe 4 Exemplar 81

Ergebnis. Wir geben das Resultat der Rechenaufgabe (2) an, das leicht folgt, indem beispielsweise die Einträge beider Seiten der Bedingung  $A \cdot X = B$  aufgeschrieben werden. Bezeichnen wir z.B. mit  $x_1, x_2, x_3$  die Einträge der ersten Spalte von X, so ergeben sich die Bedingungen

 $x_1 + x_2 + x_3 = 1$  $x_2 - x_3 = 0$  $x_3 = 0$  $\mathcal{L}$  $\overline{\mathcal{L}}$  $\int$ ,

0 0 1

aus denen  $x_1 = 1$ ,  $x_2 = 0$  und  $x_3 = 0$  abzulesen ist usw. Insgesamt erhalten wir

$$
X = \begin{pmatrix} 1 & 0 & 0 \\ 0 & 1 & -1 \\ 0 & 0 & 1 \end{pmatrix}, \quad Y = \begin{pmatrix} 1 & 0 & -1 \\ 0 & 1 & -1 \\ 0 & 0 & 1 \end{pmatrix}.
$$

Aufgabe 4 Exemplar 82

Ergebnis. Wir geben das Resultat der Rechenaufgabe (2) an, das leicht folgt, indem beispielsweise die Einträge beider Seiten der Bedingung  $A \cdot X = B$  aufgeschrieben werden. Bezeichnen wir z.B. mit  $x_1, x_2, x_3$  die Einträge der ersten Spalte von X, so ergeben sich die Bedingungen

$$
x_1 - x_2 - x_3 = 1
$$
  
\n
$$
x_2 - x_3 = 0
$$
  
\n
$$
x_3 = 0
$$
  
\n
$$
x_1 = 1, x_2 = 0
$$

aus denen  $x_1 = 1$ ,  $x_2 = 0$  und  $x_3 = 0$  abzulesen ist usw. Insgesamt erhalten wir  $\setminus$ 

$$
X = \begin{pmatrix} 1 & 0 & 1 \\ 0 & 1 & 0 \\ 0 & 0 & 1 \end{pmatrix}, \quad Y = \begin{pmatrix} 1 & 0 & 1 \\ 0 & 1 & 0 \\ 0 & 0 & 1 \end{pmatrix}.
$$

Aufgabe 4 Exemplar 83

Ergebnis. Wir geben das Resultat der Rechenaufgabe (2) an, das leicht folgt, indem beispielsweise die Einträge beider Seiten der Bedingung  $A \cdot X = B$  aufgeschrieben werden. Bezeichnen wir z.B. mit  $x_1, x_2, x_3$  die Einträge der ersten Spalte von X, so ergeben sich die Bedingungen

$$
\begin{array}{c}\nx_1 - x_2 - x_3 = 1 \\
x_2 + x_3 = 0 \\
x_3 = 0\n\end{array}
$$

aus denen  $x_1 = 1$ ,  $x_2 = 0$  und  $x_3 = 0$  abzulesen ist usw. Insgesamt erhalten wir

$$
X = \begin{pmatrix} 1 & 0 & 1 \\ 0 & 1 & 1 \\ 0 & 0 & 1 \end{pmatrix}, Y = \begin{pmatrix} 1 & 0 & 0 \\ 0 & 1 & 1 \\ 0 & 0 & 1 \end{pmatrix}.
$$

,

Ergebnis. Wir geben das Resultat der Rechenaufgabe (2) an, das leicht folgt, indem beispielsweise die Einträge beider Seiten der Bedingung  $A \cdot X = B$  aufgeschrieben werden. Bezeichnen wir z.B. mit  $x_1, x_2, x_3$  die Einträge der ersten Spalte von X, so ergeben sich die Bedingungen

$$
x_1 + x_2 + x_3 = 1
$$
  

$$
x_2 - x_3 = 0
$$
  

$$
x_3 = 0
$$

aus denen  $x_1 = 1$ ,  $x_2 = 0$  und  $x_3 = 0$  abzulesen ist usw. Insgesamt erhalten wir  $(10 -1)$  $(101)$ 

$$
X = \begin{pmatrix} 0 & 1 & -1 \\ 0 & 0 & 1 \end{pmatrix}, \quad Y = \begin{pmatrix} 0 & 1 & -1 \\ 0 & 0 & 1 \end{pmatrix}.
$$

# Aufgabe 4 Exemplar 85

Ergebnis. Wir geben das Resultat der Rechenaufgabe (2) an, das leicht folgt, indem beispielsweise die Einträge beider Seiten der Bedingung  $A \cdot X = B$  aufgeschrieben werden. Bezeichnen wir z.B. mit  $x_1, x_2, x_3$  die Einträge der ersten Spalte von  $X$ , so ergeben sich die Bedingungen

$$
\begin{aligned}\nx_1 - x_2 &= 1 \\
x_2 &= 0 \\
x_3 &= 0\n\end{aligned}
$$

aus denen  $x_1 = 1$ ,  $x_2 = 0$  und  $x_3 = 0$  abzulesen ist usw. Insgesamt erhalten wir

$$
X = \begin{pmatrix} 1 & -1 & 0 \\ 0 & 1 & 1 \\ 0 & 0 & 1 \end{pmatrix}, \quad Y = \begin{pmatrix} 1 & -1 & -1 \\ 0 & 1 & 1 \\ 0 & 0 & 1 \end{pmatrix}.
$$

Aufgabe 4 Exemplar 86

Ergebnis. Wir geben das Resultat der Rechenaufgabe (2) an, das leicht folgt, indem beispielsweise die Einträge beider Seiten der Bedingung  $A \cdot X = B$  aufgeschrieben werden. Bezeichnen wir z.B. mit  $x_1, x_2, x_3$  die Einträge der ersten Spalte von  $X$ , so ergeben sich die Bedingungen

$$
\begin{aligned}\nx_1 - x_2 - x_3 &= 1 \\
x_2 - x_3 &= 0 \\
x_3 &= 0\n\end{aligned}
$$

$$
X = \begin{pmatrix} 1 & 1 & -1 \\ 0 & 1 & -1 \\ 0 & 0 & 1 \end{pmatrix}, \quad Y = \begin{pmatrix} 1 & 1 & 1 \\ 0 & 1 & -1 \\ 0 & 0 & 1 \end{pmatrix}.
$$

Ergebnis. Wir geben das Resultat der Rechenaufgabe (2) an, das leicht folgt, indem beispielsweise die Einträge beider Seiten der Bedingung  $A \cdot X = B$  aufgeschrieben werden. Bezeichnen wir z.B. mit  $x_1, x_2, x_3$  die Einträge der ersten Spalte von X, so ergeben sich die Bedingungen

 $x_1 + x_2 - x_3 = 1$  $x_2 - x_3 = 0$  $x_3 = 0$  $\mathcal{L}$  $\overline{\mathcal{L}}$  $\int$ , aus denen  $x_1 = 1$ ,  $x_2 = 0$  und  $x_3 = 0$  abzulesen ist usw. Insgesamt erhalten wir  $X =$  $\sqrt{ }$  $\left\lfloor \right\rfloor$  $10 - 1$ 0 1 0 0 0 1  $\setminus$  $\Big\}$ ,  $Y =$  $\sqrt{ }$  $\left\lfloor \right\rfloor$  $10 - 1$ 0 1 0 0 0 1  $\setminus$  $\vert \cdot \vert$ 

Aufgabe 4 Exemplar 88

Ergebnis. Wir geben das Resultat der Rechenaufgabe (2) an, das leicht folgt, indem beispielsweise die Einträge beider Seiten der Bedingung  $A \cdot X = B$  aufgeschrieben werden. Bezeichnen wir z.B. mit  $x_1, x_2, x_3$  die Einträge der ersten Spalte von X, so ergeben sich die Bedingungen

$$
\begin{aligned}\nx_1 - x_2 + x_3 &= 1 \\
x_2 + x_3 &= 0 \\
x_3 &= 0\n\end{aligned}
$$

aus denen  $x_1 = 1$ ,  $x_2 = 0$  und  $x_3 = 0$  abzulesen ist usw. Insgesamt erhalten wir

 $X =$  $\sqrt{ }$  $\overline{ }$ 1 1 −1 0 1 0 0 0 1  $\setminus$  $\Big\}$ ,  $Y =$  $\sqrt{ }$  $\overline{ }$ 1 1 1 0 1 0 0 0 1  $\setminus$  $\cdot$ 

Aufgabe 4 Exemplar 89

Ergebnis. Wir geben das Resultat der Rechenaufgabe (2) an, das leicht folgt, indem beispielsweise die Einträge beider Seiten der Bedingung  $A \cdot X = B$  aufgeschrieben werden. Bezeichnen wir z.B. mit  $x_1, x_2, x_3$  die Einträge der ersten Spalte von  $X$ , so ergeben sich die Bedingungen

$$
x_1 + x_2 - x_3 = 1
$$
  
\n
$$
x_2 - x_3 = 0
$$
  
\n
$$
x_3 = 0
$$
  
\n
$$
x_1 = 1, x_2 = 0
$$

aus denen  $x_1 = 1$ ,  $x_2 = 0$  und  $x_3 = 0$  abzulesen ist usw. Insgesamt erhalten wir

$$
X = \begin{pmatrix} 1 & 1 & 0 \\ 0 & 1 & -1 \\ 0 & 0 & 1 \end{pmatrix}, \quad Y = \begin{pmatrix} 1 & 1 & 0 \\ 0 & 1 & -1 \\ 0 & 0 & 1 \end{pmatrix}.
$$

Aufgabe 4 Exemplar 90

Ergebnis. Wir geben das Resultat der Rechenaufgabe (2) an, das leicht folgt, indem beispielsweise die Einträge beider Seiten der Bedingung  $A \cdot X = B$  aufgeschrieben werden.

Bezeichnen wir z.B. mit  $x_1, x_2, x_3$  die Einträge der ersten Spalte von X, so ergeben sich die Bedingungen

$$
\begin{aligned}\nx_1 + x_2 &= 1 \\
x_2 - x_3 &= 0 \\
x_3 &= 0\n\end{aligned}
$$

aus denen  $x_1 = 1$ ,  $x_2 = 0$  und  $x_3 = 0$  abzulesen ist usw. Insgesamt erhalten wir

$$
X = \begin{pmatrix} 1 & -1 & -1 \\ 0 & 1 & 0 \\ 0 & 0 & 1 \end{pmatrix}, \quad Y = \begin{pmatrix} 1 & -1 & 1 \\ 0 & 1 & 0 \\ 0 & 0 & 1 \end{pmatrix}.
$$

Aufgabe 4 Exemplar 91

Ergebnis. Wir geben das Resultat der Rechenaufgabe (2) an, das leicht folgt, indem beispielsweise die Einträge beider Seiten der Bedingung  $A \cdot X = B$  aufgeschrieben werden. Bezeichnen wir z.B. mit  $x_1, x_2, x_3$  die Einträge der ersten Spalte von X, so ergeben sich die Bedingungen

$$
\begin{aligned}\nx_1 - x_2 &= 1 \\
x_2 + x_3 &= 0 \\
x_3 &= 0\n\end{aligned}
$$

aus denen  $x_1 = 1$ ,  $x_2 = 0$  und  $x_3 = 0$  abzulesen ist usw. Insgesamt erhalten wir

$$
X = \begin{pmatrix} 1 & 1 & -1 \\ 0 & 1 & 0 \\ 0 & 0 & 1 \end{pmatrix}, \quad Y = \begin{pmatrix} 1 & 1 & 1 \\ 0 & 1 & 0 \\ 0 & 0 & 1 \end{pmatrix}.
$$

# Aufgabe 4 Exemplar 92

Ergebnis. Wir geben das Resultat der Rechenaufgabe (2) an, das leicht folgt, indem beispielsweise die Einträge beider Seiten der Bedingung  $A \cdot X = B$  aufgeschrieben werden. Bezeichnen wir z.B. mit  $x_1, x_2, x_3$  die Einträge der ersten Spalte von X, so ergeben sich die Bedingungen

$$
x_1 + x_2 + x_3 = 1
$$
  

$$
x_2 = 0
$$
  

$$
x_3 = 0
$$

aus denen  $x_1 = 1$ ,  $x_2 = 0$  und  $x_3 = 0$  abzulesen ist usw. Insgesamt erhalten wir

$$
X = \begin{pmatrix} 1 & 0 & 1 \\ 0 & 1 & -1 \\ 0 & 0 & 1 \end{pmatrix}, \quad Y = \begin{pmatrix} 1 & 0 & 0 \\ 0 & 1 & -1 \\ 0 & 0 & 1 \end{pmatrix}.
$$

# Aufgabe 4 Exemplar 93

$$
x_1 - x_2 - x_3 = 1
$$
  
\n
$$
x_2 + x_3 = 0
$$
  
\n
$$
x_3 = 0
$$
  
\n  
\n
$$
x_4 = 1, x_2 = 0 \text{ und } x_3 = 0 \text{ abzulesen ist usw. Insgesamt erhalten wir
$$
  
\n
$$
X = \begin{pmatrix} 1 & 0 & -1 \\ 0 & 1 & 0 \\ 0 & 0 & 1 \end{pmatrix}, Y = \begin{pmatrix} 1 & 0 & -1 \\ 0 & 1 & 0 \\ 0 & 0 & 1 \end{pmatrix}.
$$

Ergebnis. Wir geben das Resultat der Rechenaufgabe (2) an, das leicht folgt, indem beispielsweise die Einträge beider Seiten der Bedingung  $A \cdot X = B$  aufgeschrieben werden. Bezeichnen wir z.B. mit  $x_1, x_2, x_3$  die Einträge der ersten Spalte von X, so ergeben sich die Bedingungen

 $x_1 + x_2 + x_3 = 1$  $x_2 + x_3 = 0$  $x_3 = 0$  $\mathcal{L}$  $\mathbf{I}$  $\int$ , aus denen  $x_1 = 1$ ,  $x_2 = 0$  und  $x_3 = 0$  abzulesen ist usw. Insgesamt erhalten wir  $X =$  $\sqrt{ }$  $\left\lfloor \right\rfloor$ 1 0 1 0 1 0 0 0 1  $\setminus$  $\Big\}$ ,  $Y =$  $\sqrt{ }$  $\overline{ }$ 1 0 1 0 1 0 0 0 1  $\setminus$  $\cdot$ 

Aufgabe 4 Exemplar 95

Ergebnis. Wir geben das Resultat der Rechenaufgabe (2) an, das leicht folgt, indem beispielsweise die Einträge beider Seiten der Bedingung  $A \cdot X = B$  aufgeschrieben werden. Bezeichnen wir z.B. mit  $x_1, x_2, x_3$  die Einträge der ersten Spalte von X, so ergeben sich die Bedingungen

 $x_1 + x_2 = 1$  $x_2 = 0$  $x_3 = 0$  $\mathcal{L}$  $\overline{\mathcal{L}}$  $\int$ , aus denen  $x_1 = 1$ ,  $x_2 = 0$  und  $x_3 = 0$  abzulesen ist usw. Insgesamt erhalten wir  $X =$  $\sqrt{ }$  $\left\lfloor \right\rfloor$  $1 - 1 - 1$  $0 \quad 1 \quad -1$ 0 0 1  $\setminus$  $\Big\}$ ,  $Y =$  $\sqrt{ }$  $\left\lfloor \right\rfloor$ 1 −1 1  $0 \quad 1 \quad -1$ 0 0 1  $\setminus$  $\cdot$ 

Aufgabe 4 Exemplar 96

$$
x_1 + x_2 + x_3 = 1
$$
  

$$
x_2 - x_3 = 0
$$
  

$$
x_3 = 0
$$

aus denen  $x_1 = 1$ ,  $x_2 = 0$  und  $x_3 = 0$  abzulesen ist usw. Insgesamt erhalten wir  $X =$  $\sqrt{ }$  $\overline{ }$ 1 1 0 0 1 0 0 0 1  $\setminus$  $\Big\}$ ,  $Y =$  $\sqrt{ }$  $\overline{ }$ 1 1 1 0 1 0 0 0 1  $\setminus$  $\cdot$ 

Aufgabe 4 Exemplar 97

Ergebnis. Wir geben das Resultat der Rechenaufgabe (2) an, das leicht folgt, indem beispielsweise die Einträge beider Seiten der Bedingung  $A \cdot X = B$  aufgeschrieben werden. Bezeichnen wir z.B. mit  $x_1, x_2, x_3$  die Einträge der ersten Spalte von X, so ergeben sich die Bedingungen

$$
\begin{aligned}\nx_1 + x_2 &= 1 \\
x_2 - x_3 &= 0 \\
x_3 &= 0\n\end{aligned}
$$

aus denen  $x_1 = 1$ ,  $x_2 = 0$  und  $x_3 = 0$  abzulesen ist usw. Insgesamt erhalten wir

$$
X = \begin{pmatrix} 1 & 0 & -1 \\ 0 & 1 & 0 \\ 0 & 0 & 1 \end{pmatrix}, \quad Y = \begin{pmatrix} 1 & 0 & -1 \\ 0 & 1 & 0 \\ 0 & 0 & 1 \end{pmatrix}.
$$

Aufgabe 4 Exemplar 98

Ergebnis. Wir geben das Resultat der Rechenaufgabe (2) an, das leicht folgt, indem beispielsweise die Einträge beider Seiten der Bedingung  $A \cdot X = B$  aufgeschrieben werden. Bezeichnen wir z.B. mit  $x_1, x_2, x_3$  die Einträge der ersten Spalte von  $X$ , so ergeben sich die Bedingungen

 $x_1 + x_2 = 1$  $x_2 = 0$  $x_3 = 0$  $\mathcal{L}$  $\mathcal{L}$  $\int$ , aus denen  $x_1 = 1$ ,  $x_2 = 0$  und  $x_3 = 0$  abzulesen ist usw. Insgesamt erhalten wir  $X =$  $\sqrt{ }$  $\left\vert \right\vert$ 1 0 1 0 1 1 0 0 1  $\setminus$  $\Big\}$ ,  $Y =$  $\sqrt{ }$  $\overline{ }$  $10 - 1$ 0 1 1 0 0 1  $\setminus$  $\vert \cdot \vert$ 

Aufgabe 4 Exemplar 99

$$
x_1 - x_2 + x_3 = 1
$$
  
\n
$$
x_2 + x_3 = 0
$$
  
\n
$$
x_3 = 0
$$
  
\n
$$
x_4 = 1, x_2 = 0 \text{ und } x_3 = 0 \text{ abzulesen ist usw. Insgesamt erhalten wir
$$
  
\n
$$
X = \begin{pmatrix} 1 & -1 & -1 \\ 0 & 1 & 1 \\ 0 & 0 & 1 \end{pmatrix}, Y = \begin{pmatrix} 1 & -1 & -1 \\ 0 & 1 & 1 \\ 0 & 0 & 1 \end{pmatrix}.
$$